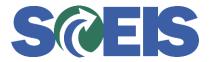

## Purchase Orders SRM Guide to Hard Stop and Common Errors

| Error or Issue                                                         | Resolution                                                                                                    |
|------------------------------------------------------------------------|----------------------------------------------------------------------------------------------------|
| Goods Receipt (GR) /<br>Invoice Receipt (IR)<br>Reversed after Payment | <b>Problem:</b> The user is unable to change the Account Assignment when there is a Goods Receipt (GR) and Invoice Receipt (IR).                                                                                                    |
|                                                                        | <b>Solution:</b> To resolve the issue of not being able to change the Account Assignment when there is a GR and IR, the system now allows for the GR and IR to be reversed, with the IR being reversed first. Then the Account Assignment can be changed (G/L and fund code are the most common changes). Next, the revised Account Assignment data can be entered, and the GR and IR can be re-entered. |
|                                                                        | The exception is if the Purchase Order has an IR with a Clearing Document. In this case, the agency Finance team will need to process a Journal Entry. The Purchase Order should not be updated after a Clearing Document has posted.                                                                                                    |